## **Sound**

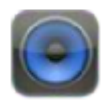

Simple Widget Description.

## **Workflows**

Standard Use of Widget Description.

## **Properties**

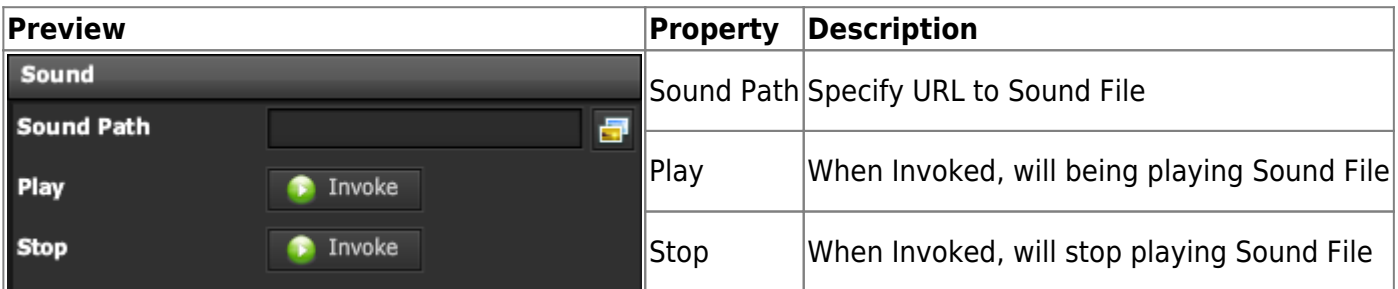

## **Demo**

Sample Video of Widget in Use

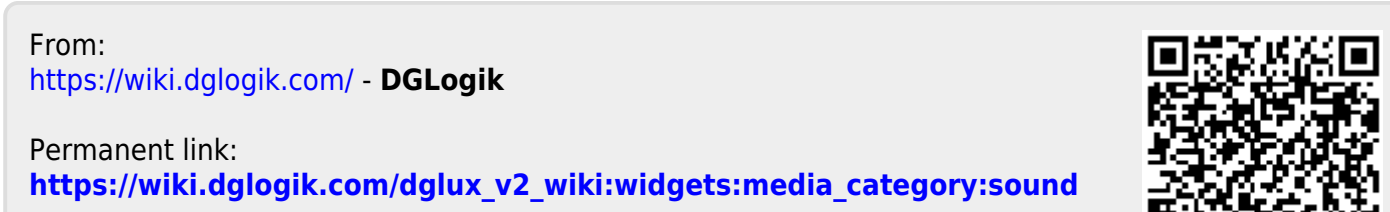

Last update: **2021/09/20 14:51**

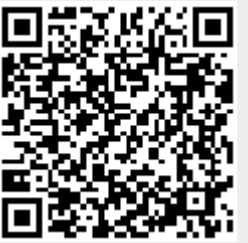